# Continuations

CS242 Lecture 8

Alex Aiken CS 242 Lecture 8

#### Today's Variant of Lambda Calculus …

 $e \rightarrow x$  |  $\lambda x. e$  |  $e e$  | i |  $e + e$ 

Alex Aiken CS 242 Lecture 8

### Start Simple

- How do we evaluate  $e + e'$ ?
- First evaluate e to a value x
- Second evaluate e' to a value y
- Third compute  $x + y$
- Note that this description fixes an order of evaluation
	- Could evaluate e' and then e instead

#### Explicit Order of Evaluation

We can rewrite the expression to make the order of evaluation explicit:

 $(\lambda x. x + e')$  e

Going one step further:

 $(\lambda x.((\lambda y.x + y) e'))$  e

Alex Aiken CS 242 Lecture 8

#### Explicit Order of Evaluation

We can rewrite  $e + e'$  to make the order of evaluation explicit:  $(\lambda x. x + e')$  e

Going one step further:  $(\lambda x.((\lambda y.x + y) e'))$  e

And one more step:

( $\lambda$ x.(( $\lambda$ y. ( $\lambda$ z.z) (x + y)) e')) e

#### A More Readable Version

Recall

( $\lambda x.e$ ) e' = let  $x = e'$  in e

```
Then (\lambda x.((\lambda y. (\lambda z. z) (x + y))) e')) e
```

```
Can be rewritten as
let x = e inlet y = e' in
    let z = x + y in z
```
#### Comments

 $let x = e in$ let  $y = e'$  in  $let z = x + y in$ z

Can be read as a sequential program

 $x = e$  $y = e'$  $z = x + y$ 

#### Comments

```
let x = e inlet y = e' in
   let z = x + y in z
```
Note:

- The order of evaluation is explicit
- Every intermediate result has a name

#### Back to the First Step

Recall the first step of the transformation:

 $(\lambda x.x + e')$  e

Which is equivalent to

 $let x = e in e'$ 

#### Continuations

let  $x = e_1$  in  $e_2$ 

We can view this as splitting the program into two sequentially ordered parts:

- The computation of  $x = e_1$
- The *continuation*  $e_2$  which represents the computation of the rest of the program

#### What is a Continuation?

Recall let  $x = e_1$  in  $e_2 \Leftrightarrow (\lambda x.e_2) e_1$ 

A continuation is a function that takes a value as an argument and evaluates the "rest of the program".

# Continuation Passing Style

- Rewrite the program using continuations
- Each continuation
	- Performs just one primitive step of the computation
	- And then passes the result to another continuation

#### Back to the Example

Recall we translated  $e + e'$  to

(λx.((λy. (λz.z)  $(x + y)$ ) e')) e

$$
k_0 = \lambda w. k_1 e
$$
  
\n
$$
k_1 = \lambda x. k_2 e'
$$
  
\n
$$
k_2 = \lambda y. k_3 (x + y)
$$
  
\n
$$
k_3 = \lambda z. z
$$

#### Back to the Example

Recall we translated  $e + e'$  to

#### (λx.((λy. (λz.z)  $(x + y)$ ) e')) e

 $k_0 = \lambda w$ .  $k_1 e$  $k_1 = \lambda x. k_2 e'$  $k_2 = \lambda y$ .  $k_3 (x + y)$  $k_3 = \lambda z.z$ 

 $k_0$ : let x = e in  $k_1$ : let  $y = e'$  in  $k_2$ : let  $z = x + y$  in  $k_3$ :  $\overline{z}$ 

#### Continuations

- Continuations are like statement labels in C
	- Syntactically, names a point in the program
	- Semantically, names the computation that executes by jumping to that point
- By systematically using continuations, we
	- Make the order of evaluation explicit
	- Give a name to every intermediate value
	- *Name every step (continuation) of the computation*

### Continuation Passing Style Transformation

Define  $C(e,k)$  to be the translation of e with continuation k into continuation passing style

So semantically,  $C(e,k) = k e$ 

i.e., evaluate e and pass the value to  $k$  to run the rest of the program. But of course we want to convert e into CPS style, too ...

#### CPS Transformation: Constants and Variables

Easy cases first!

 $C(i,k) = k i$  $C(x,k) = k x$ 

For an integer or variable there is no further translation to do, just pass the value directly to the continuation.

#### CPS Transformation: Addition

 $C(e + e', k) = C(e, \lambda v.C(e', \lambda v'.k (v + v')))$ 

Note: The variables v and v' must be fresh.

Alex Aiken CS 242 Lecture 8

#### CPS Transformation: Abstraction

 $C(\lambda x.e, k) = ?$ 

Here k is the continuation of the function definition.

We also want to translate the body e of the function. What is the continuation of the function body?

Problem: The function is called at a different time than it is defined, so the continuation for the body is different from the continuation for the function itself.

#### CPS Transformation: Abstraction

 $C(\lambda x.e, k) = k(\lambda k'.\lambda x. C(e,k'))$ 

Idea: Simply define the translation of the function to first take a continuation  $k'$  and then take the function argument.

The continuation when the function is applied is  $k'$ , which we use in the translation of the function body.

Notice how the two continuations  $k$  and  $k'$  capture the two relevant points in a function's life: When it is defined and when it is applied.

#### CPS Transformation: Application

 $C(e e', k) = C(e, \lambda f.C(e', \lambda v.f k v))$ 

The translation is fully determined by two things:

We evaluate e and then e'. Note the structural similarity to addition, the other construct with two subexpressions.

The expression e evaluates to a CPS-transformed function f, requiring a continuation  $k$  and a value  $v$  as arguments.

### Continuation Passing Style Transformation

 $C(x,k) = k x$  $C(\lambda x.e, k) = k(\lambda k'.\lambda x. C(e,k'))$  $C(e e', k) = C(e, \lambda f.C(e', \lambda v.f k v))$  $C(i,k) = k i$  $C(e + e^{\prime}, k) = C(e, \lambda v.C(e^{\prime}, \lambda v^{\prime}, k (v + v^{\prime}))$ 

#### Reminder

When reading lambda expressions, the scope of an abstraction  $\lambda x$ .e extends as far to the right as possible

- All the way to the end of the expression
- Or until blocked by a right parenthesis

```
λf.λx.λy. f y x = λf.λx.λy. (f y x)
```
is very different from

λf.λx.(λy. f y) x

#### AnExample

 $C((\lambda x.x + 1) 2, k_0) =$ 

```
C(\lambda x.x + 1, \lambda f.C(2, \lambda v_0.f k_0 v_0)) =C(\lambda x.x + 1, \lambda f((\lambda v_0, f k_0 v_0) 2)) =(\lambda f.((\lambda v_0.f k_0 v_0) 2)) \lambda k_1.\lambda x.C(x + 1,k_1) =(\lambda f.((\lambda v_0.f k_0 v_0) 2)) \lambda k_1.\lambda x.C(x, \lambda v_1.C(1, \lambda v_2. k_1 (v_1+v_2))) =(\lambda f.((\lambda v_0, f k_0 v_0) 2)) \lambda k_1 \cdot \lambda x. C(x, \lambda v_1.(\lambda v_2, k_1 (v_1+v_2)) 1) =(λf.((λv<sub>0</sub>.f k<sub>0</sub> v<sub>0</sub>) 2)) λk<sub>1</sub>.λx.(λv<sub>1</sub>.(λv<sub>2</sub>. k<sub>1</sub> (v<sub>1</sub>+v<sub>2</sub>)) 1) x
```
# Evaluation

```
(\lambda f.((\lambda v_0.f k_0 v_0) 2)) \lambda k_1.\lambda x.(\lambda v_1.(\lambda v_2.k_1 (v_1+v_2)) 1) x \rightarrow(\lambda v_0, (\lambda k_1.\lambda x.(\lambda v_1.(\lambda v_2. k_1 (v_1+v_2))) 1) x) k_0 v_0) 2 \rightarrow(\lambda k_1.\lambda x.(\lambda v_1.(\lambda v_2. k_1 (v_1+v_2))) 1) x) k_0 2 \rightarrow(\lambda x.(\lambda v_1.(\lambda v_2. k_0 (v_1+v_2))) 1) x) 2 \rightarrow(\lambda v_1.(\lambda v_2. k_0 (v_1+v_2)) 1) 2
(\lambda v_2. k_0 (2+v_2)) 1k_0 (2+1)
```
 $k_0$  3

#### Complete Programs

For a full program P, the initial continuation is the identify function I.

So the CPS transformation of P is

 $C(P, I)$ 

- The CPS transformation is important in language implementations
	- Very convenient to have a program representation where every intermediate result is named.

- But we can go a step further and make it useful to the programmer
	- By making continuations available as program values

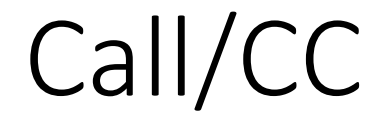

#### $e \rightarrow x$  |  $\lambda x.e$  | e e | i | e + e | call/cc  $\lambda$ k.e | resume k e

Call/cc calls its function argument with the current continuation. Resume passes the value of its expression argument to its continuation argument.

#### Call/CC

 $C(x,k) = k x$  $C(\lambda x.e, k) = k(\lambda k'.\lambda x. C(e,k'))$  $C(e e', k) = C(e, \lambda f.C(e', \lambda v.f k v))$  $C(i,k) = k i$  $C(e + e^{\prime}, k) = C(e, \lambda v.C(e^{\prime}, \lambda v^{\prime}, k (v + v^{\prime}))$ C(call/cc λx.e, k) = (λx.C(e,k)) k  $C($ resume k e, k' $) = C(e,k)$ 

#### Example

call/cc  $\lambda$ k.1 + (resume k 0)

What is the result of this program?

Alex Aiken CS 242 Lecture 8

### Translation and Evaluation

```
C(call/cc \lambdak.1 + (resume k 0), l) =
(k.C(1 + (resume k 0), I)) =(\lambdak.C(1, \lambdam.C(resume k 0, \lambdan.I (m + n)))) I =
(\lambda k.C(1, \lambda m.C(0,k))) | =
(k.C(1, \lambda m.k 0)) | =
(λk.(λm.k 0) 1) \vert \rightarrow(\lambda m. 10) 1 \rightarrow\vert 0 \rightarrow\Omega
```
Alex Aiken CS 242 Lecture 8

#### A Variation

```
C(call/cc \lambdak. (resume k 0) + 1, I) =
(\lambda k.C((\text{resume } k 0) + 1, I))) | =
(λk.C(resume k 0, \lambdam.C(1, \lambdan.I (m + n)))) I =
(\lambda k.C(0,k)) | =
(λk. k 0) I \rightarrow10 \rightarrow0
```
This program simulates an "abort" or "exit" statement

- Capture the continuation at the start of the program
- Invoking that continuation at any point will terminate the computation

- In general continuations can be used to resume execution from an arbitrary point in the program
- Can implement many non-local control operations
	- Exceptions
	- Backtracking
	- Setjmp/longjmp
	- Co-routines
	- …

- A few languages expose call/cc or something similar
	- Scheme, Racket
- But programmers can also code continuation-passing style directly
	- Often used as a software architecture device
	- E.g., event-driven systems
- Pluses and minuses
	- Makes program control into first-class values, which is necessary for programs that need to programmatically manipulate the flow of control
	- Turns programs "inside out"
	- Contagious: Affects the structure of the entire program